## **AD連携ソリューション** シングルサインオンで、ログイン操作を簡単に!!

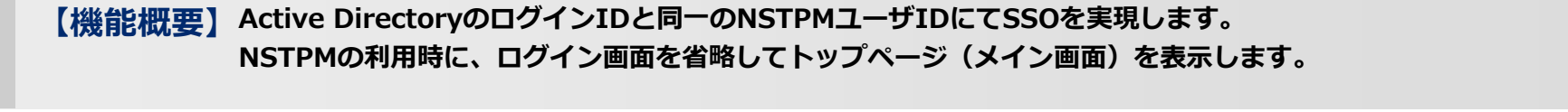

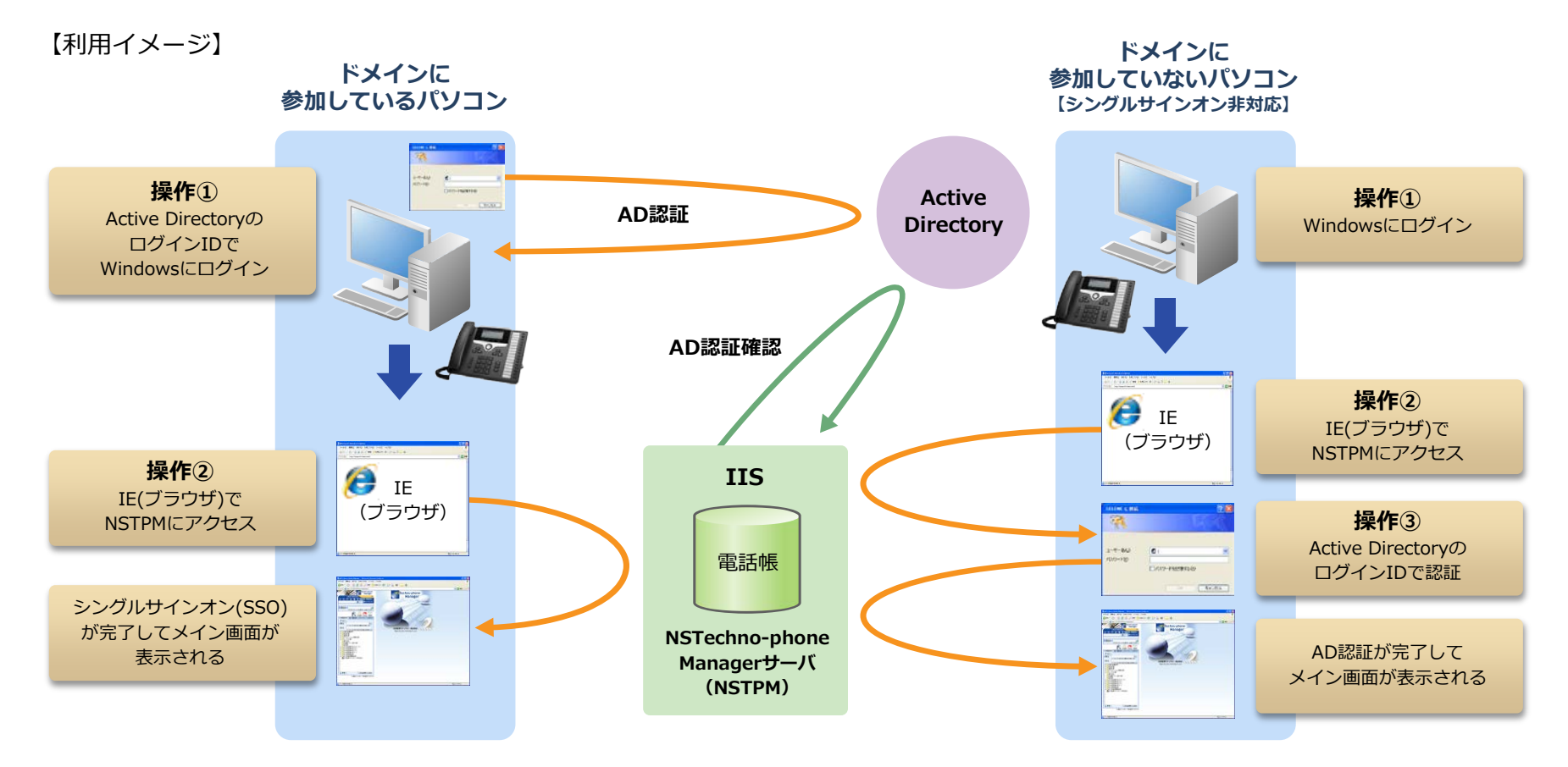